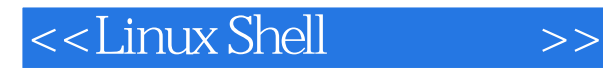

<<Linux Shell >>

- 13 ISBN 9787115264725
- 10 ISBN 7115264724

出版时间:2011-11

 $($   $)$ 

页数:254

extended by PDF and the PDF

http://www.tushu007.com

, tushu007.com

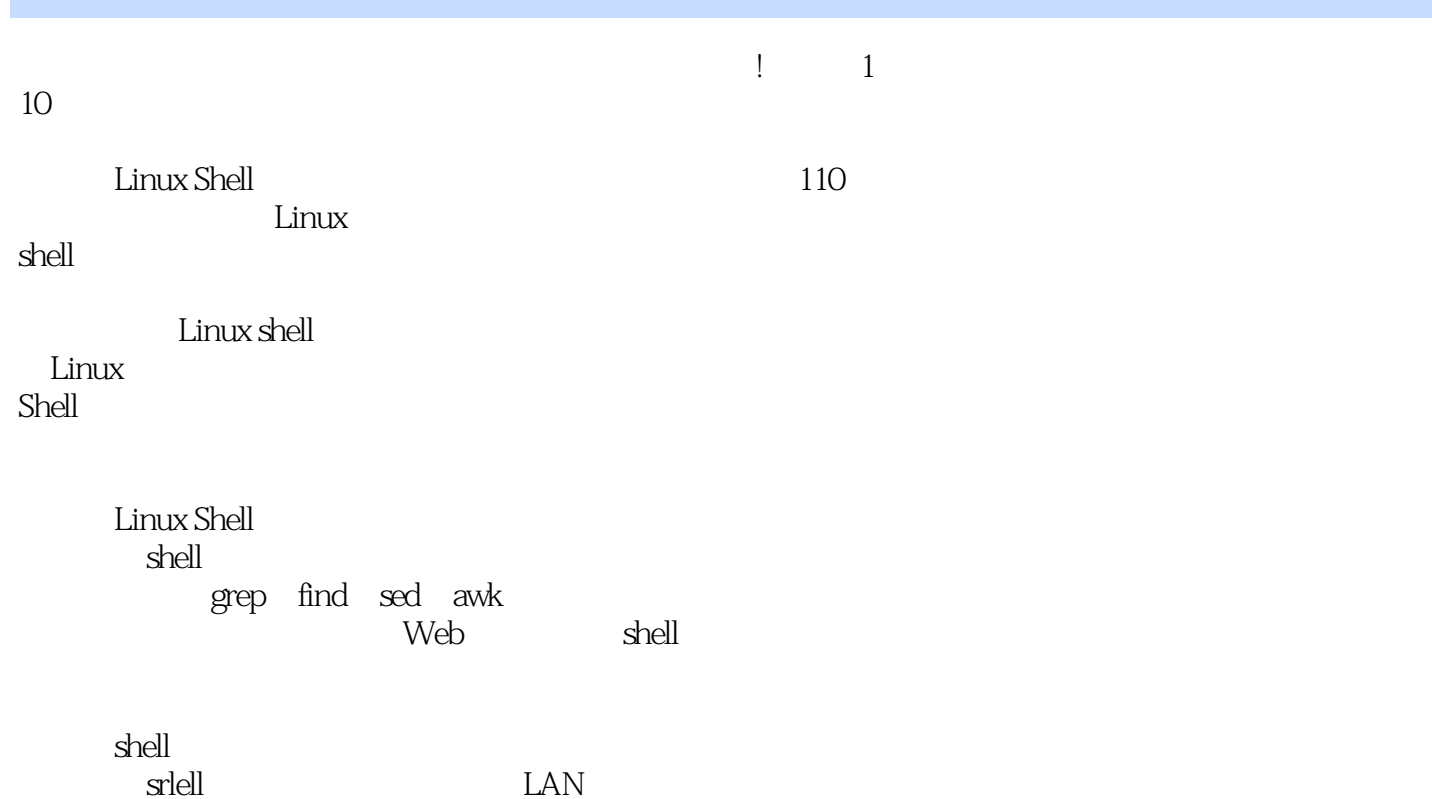

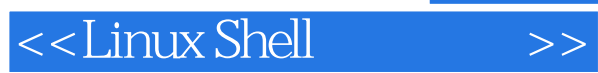

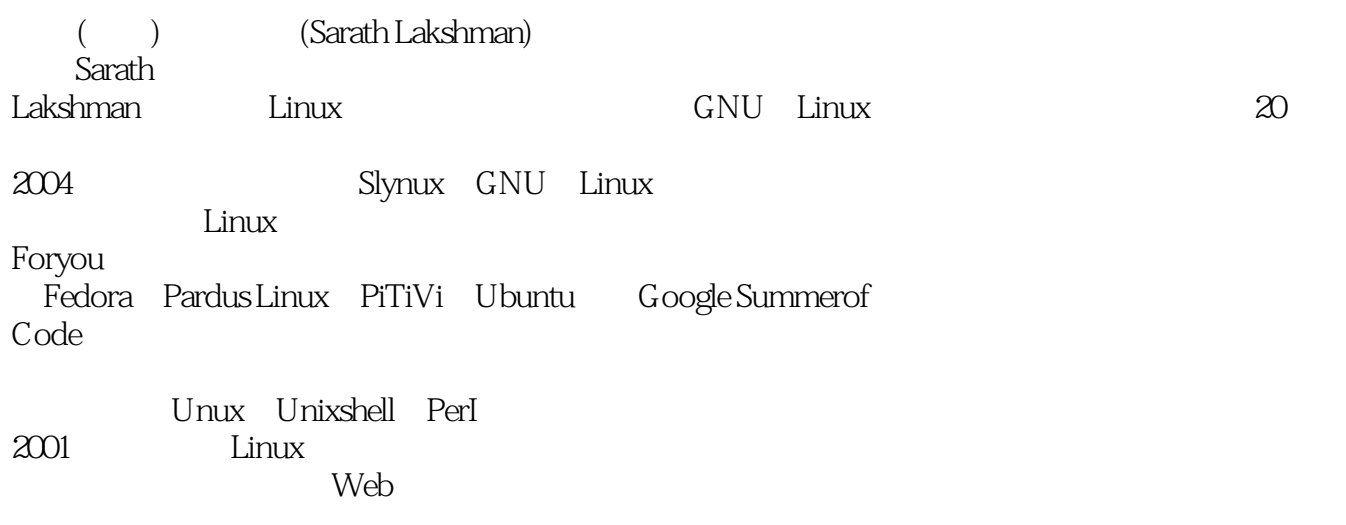

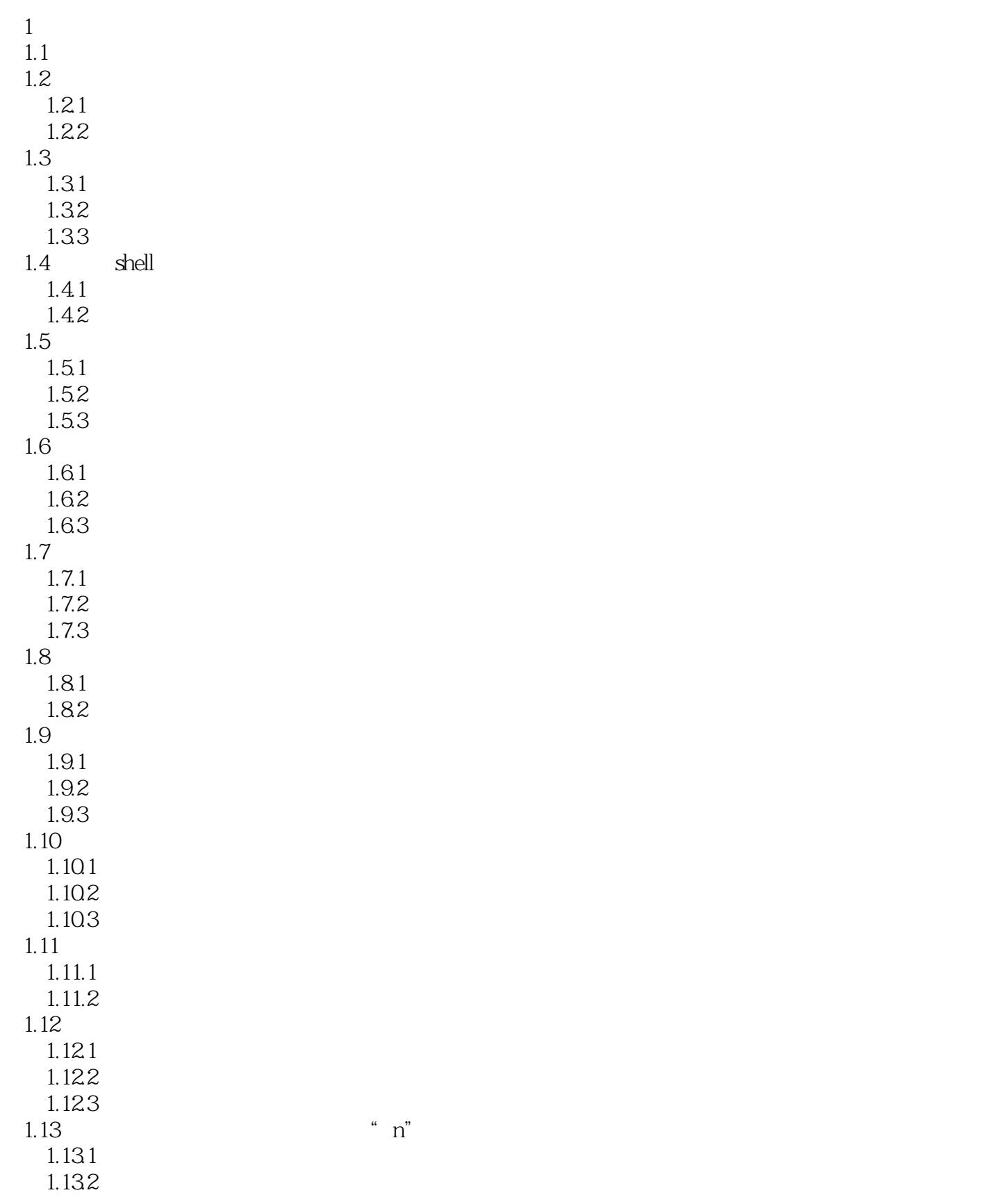

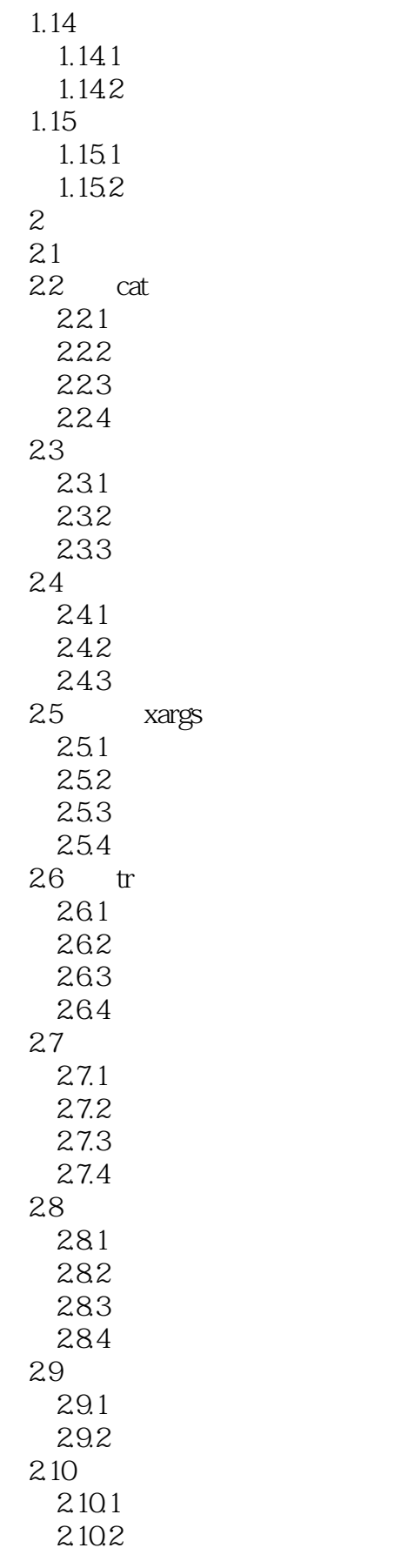

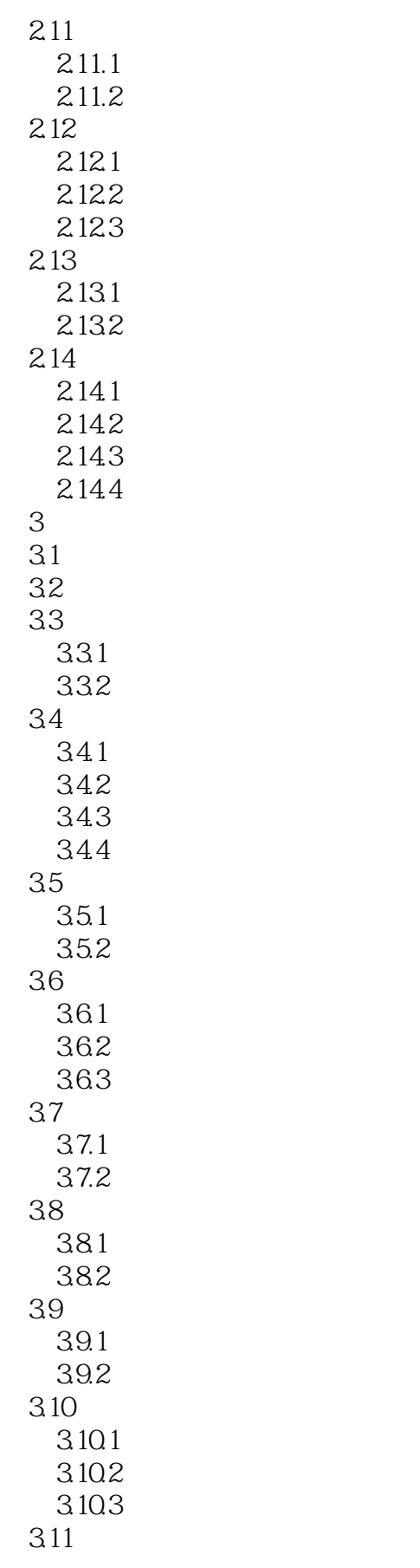

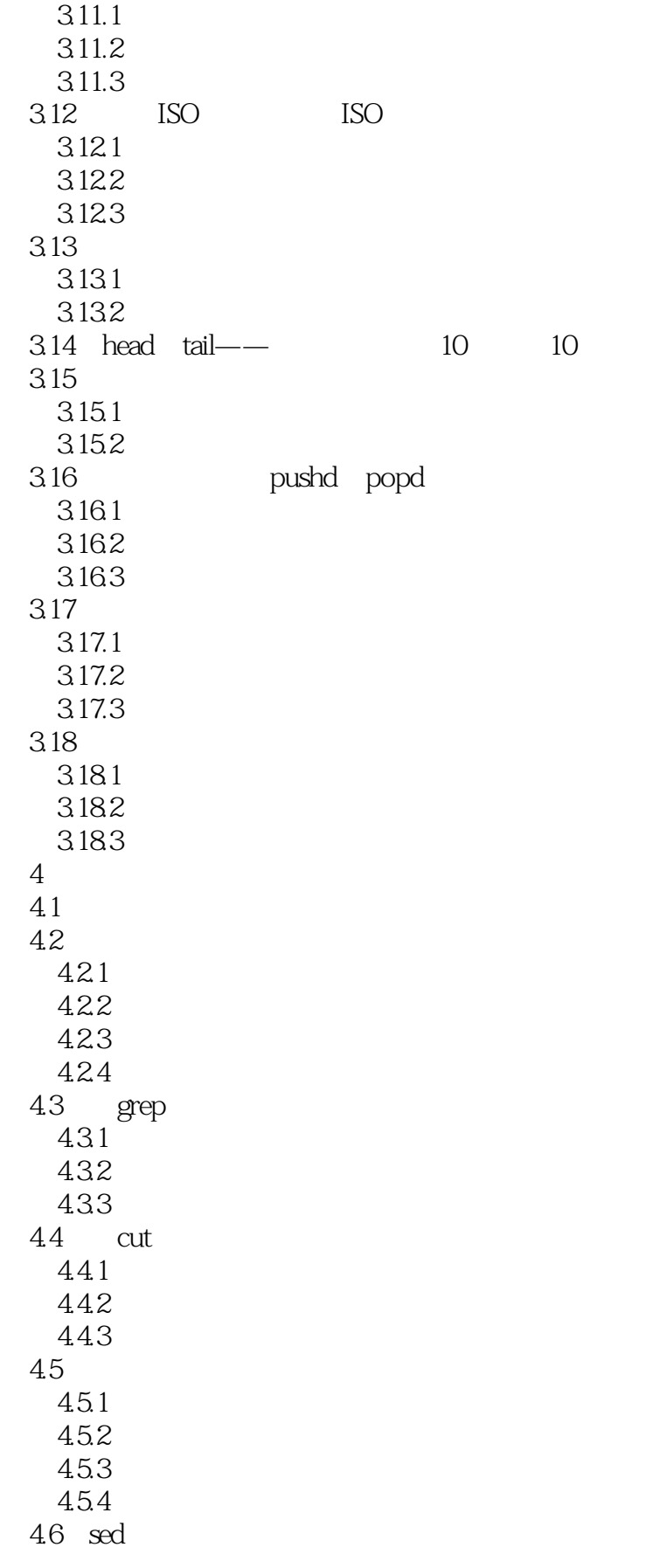

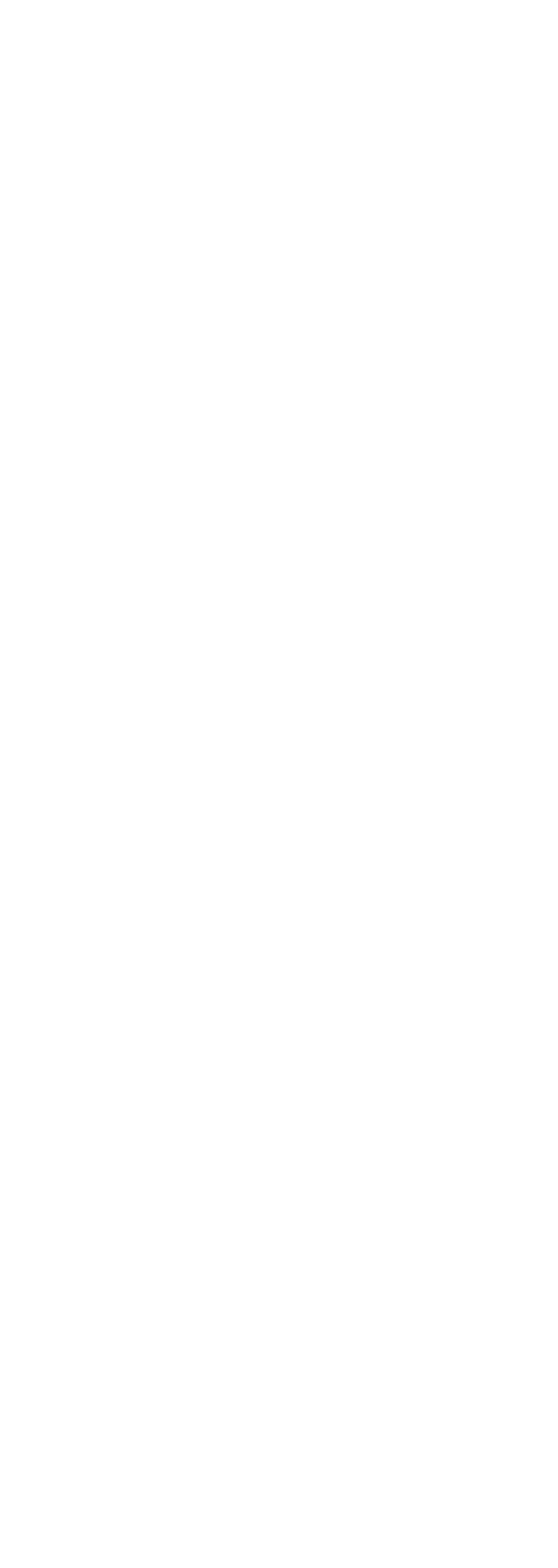

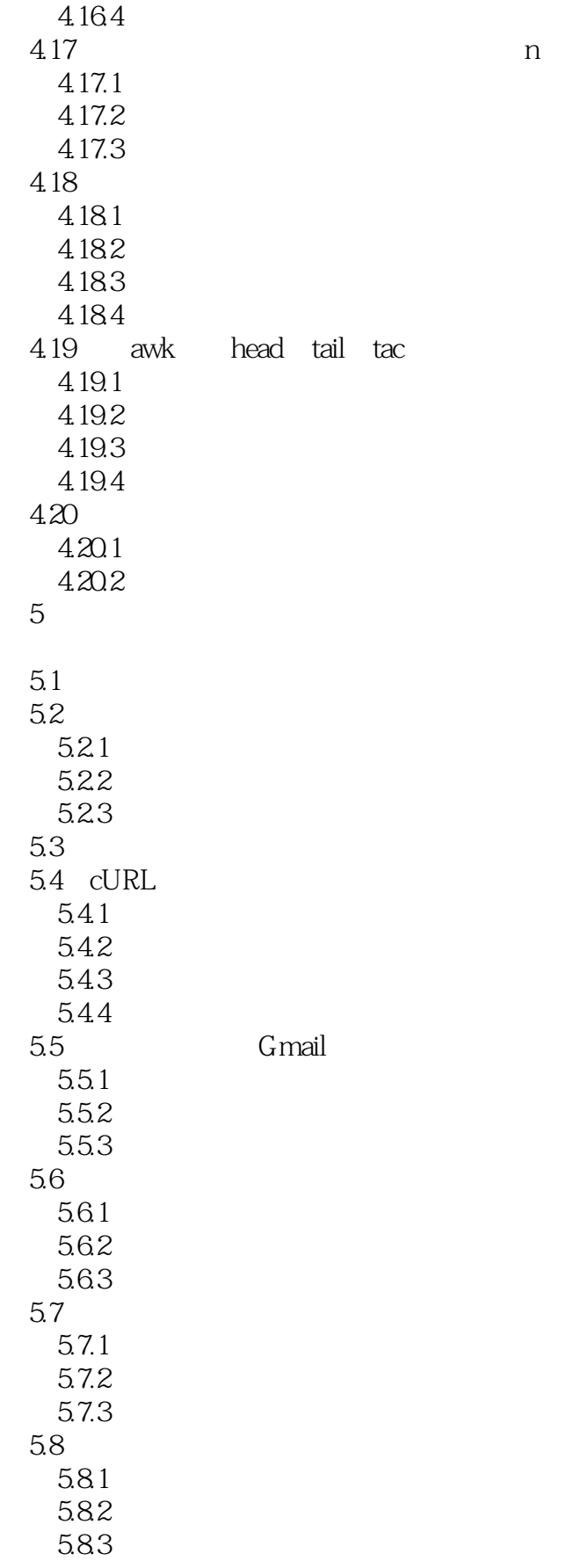

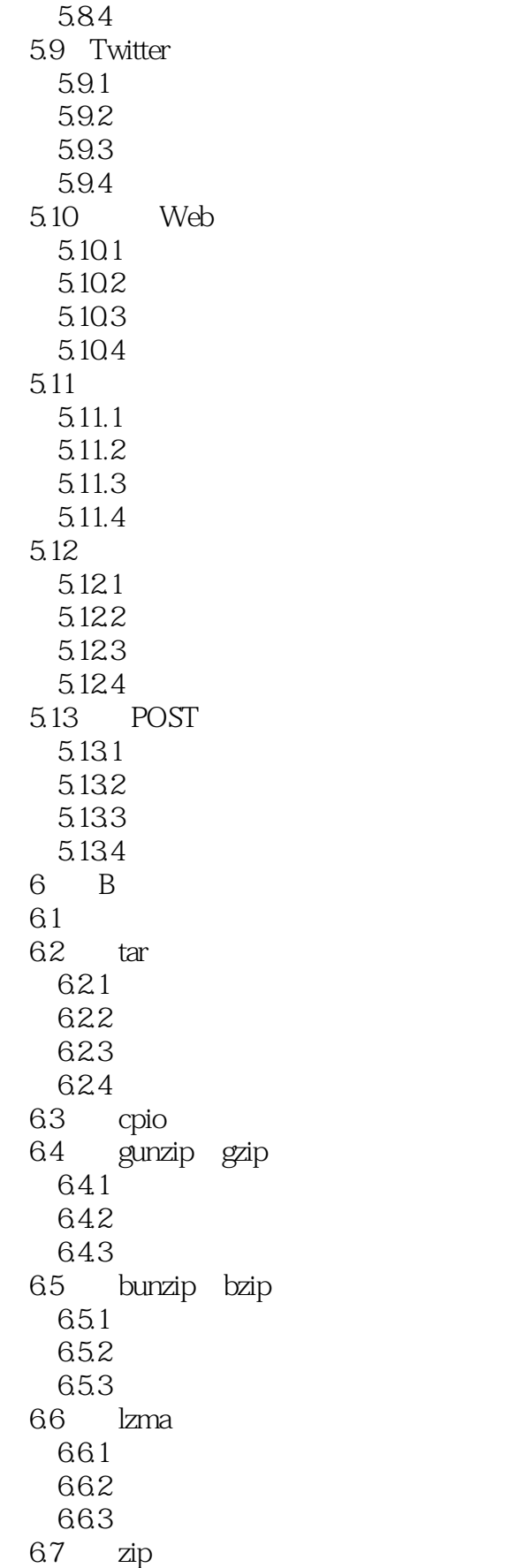

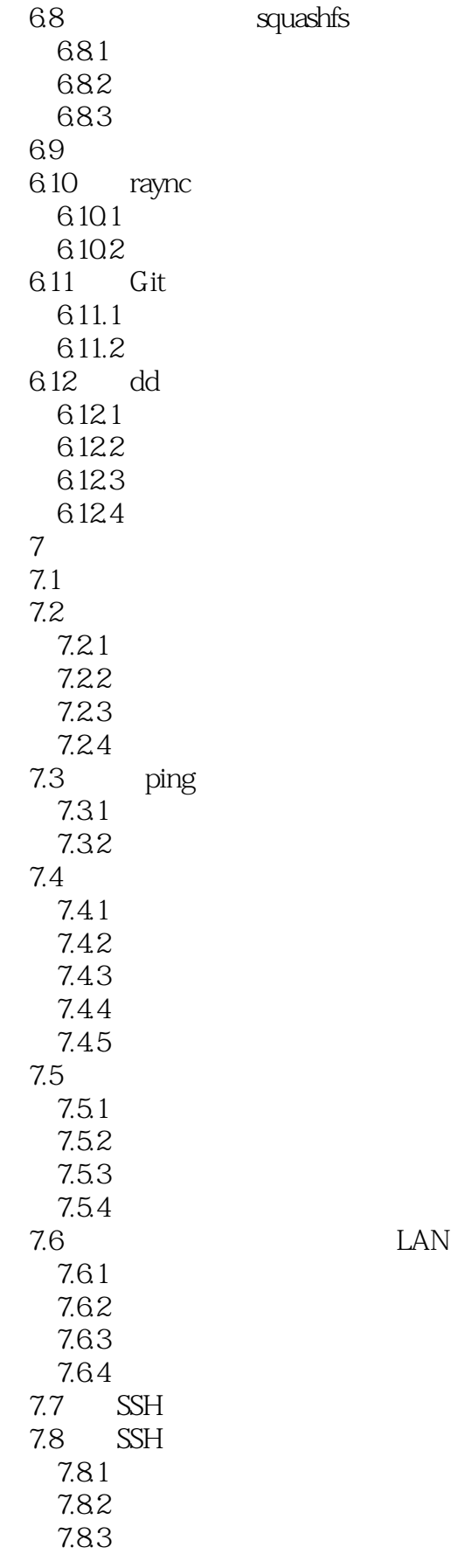

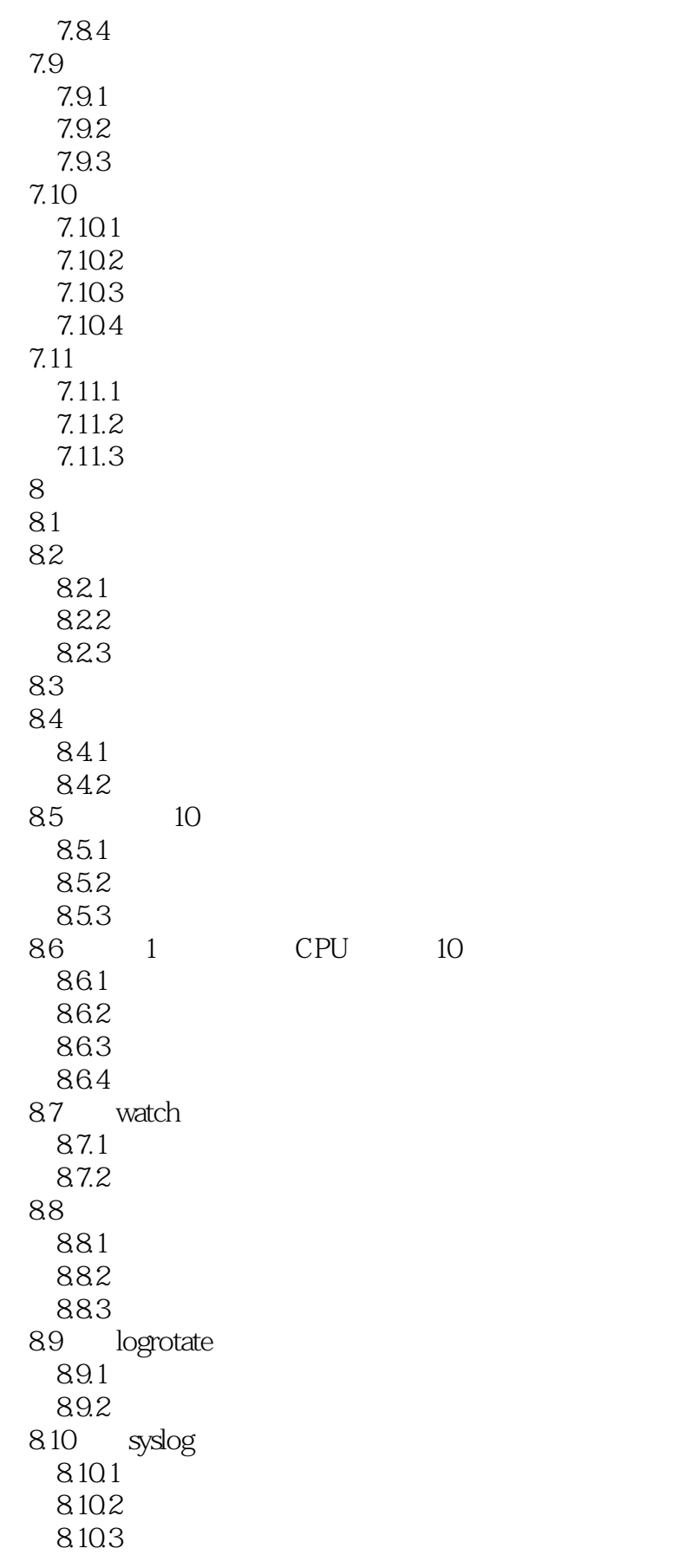

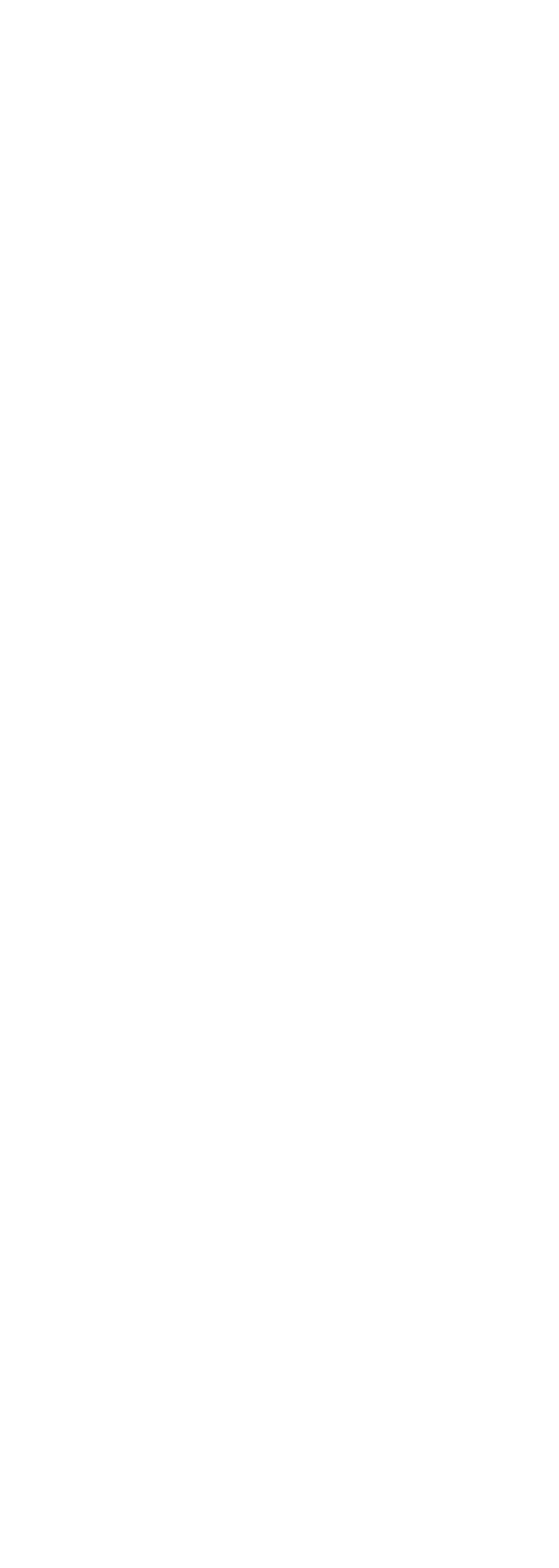

#### <<Linux Shell

## $,$  tushu007.com

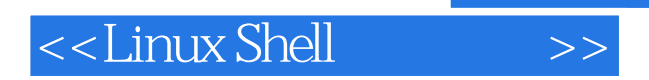

 $\alpha$ : checksum

thernet that is a contract the contract of  $CD$ 

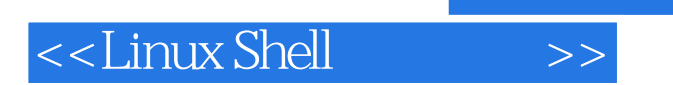

本站所提供下载的PDF图书仅提供预览和简介,请支持正版图书。

更多资源请访问:http://www.tushu007.com